$1.$ 

© RIKCAD9/RIKCAD8 <u>D03</u> D04

<sub>ー</sub>ルストール<br>レイヤーは RIKCAD7 / RIKCAD6

 $\circ$ 

 $\circ$ 

- © RIKCAD9/RIKCAD8 -
- © RIKCAD7 / RIKCAD6

 $\gamma$ 

 $\sim$ 

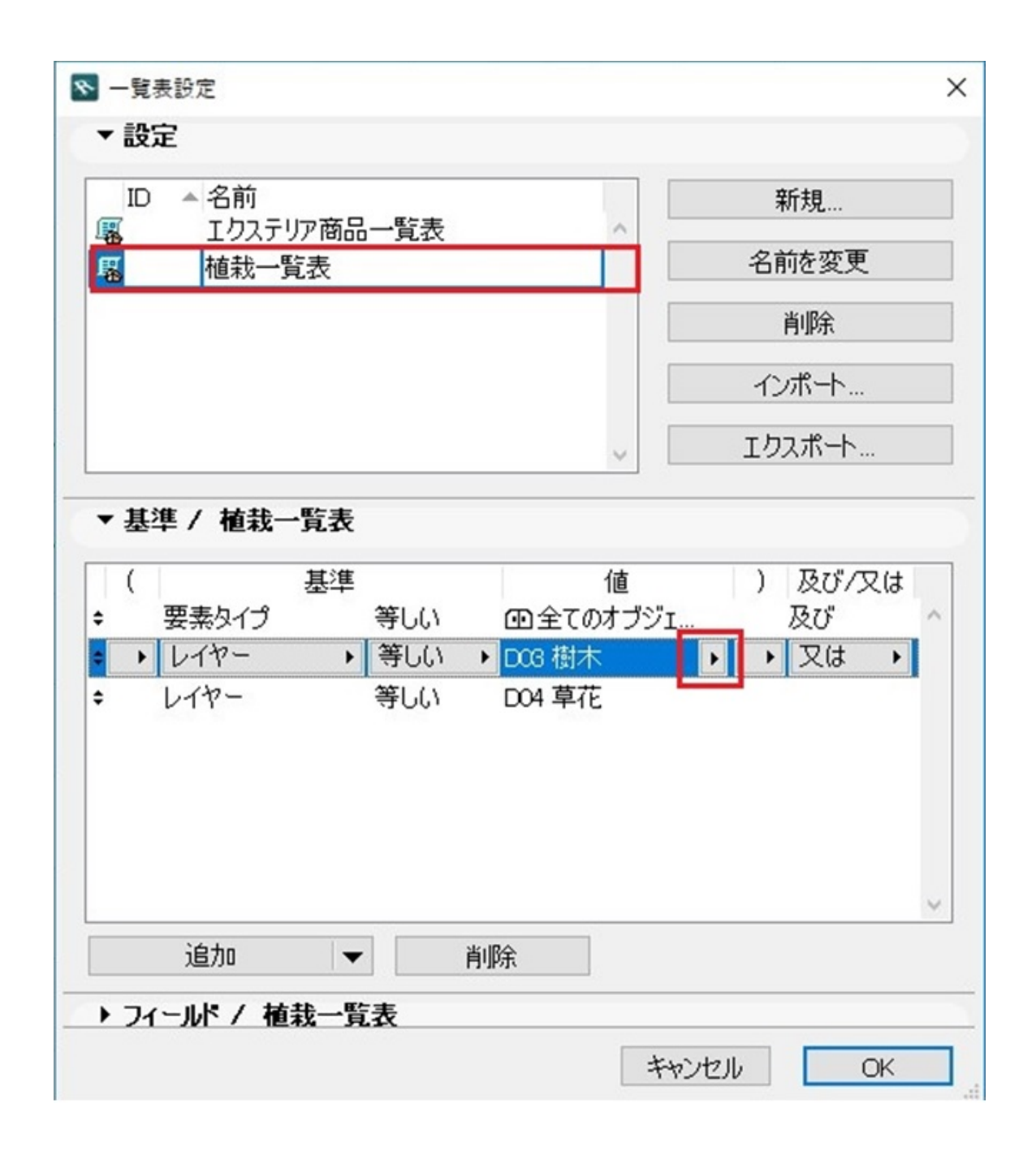

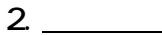

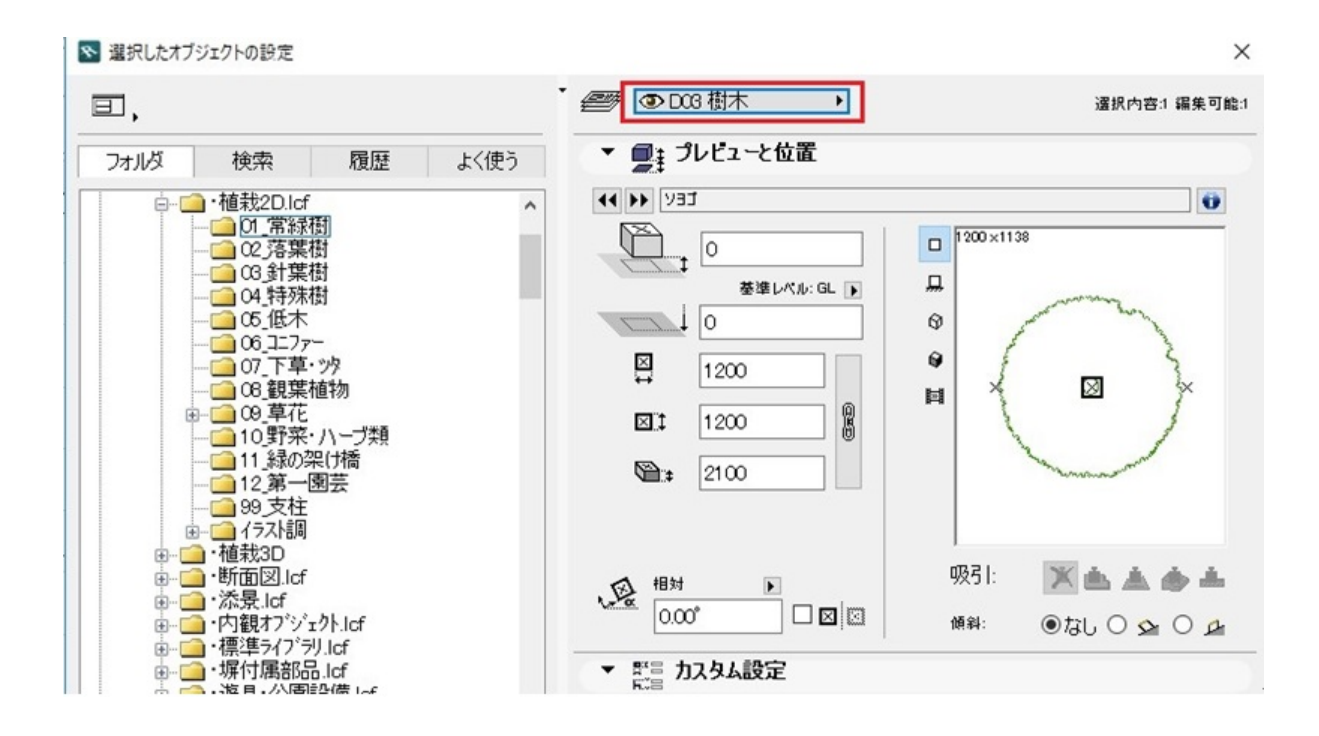

3. **③「植栽一覧表」画面を表示させます。**

· RIKCAD9 / RIKCAD8 · RIKCAD7/RIKCAD6

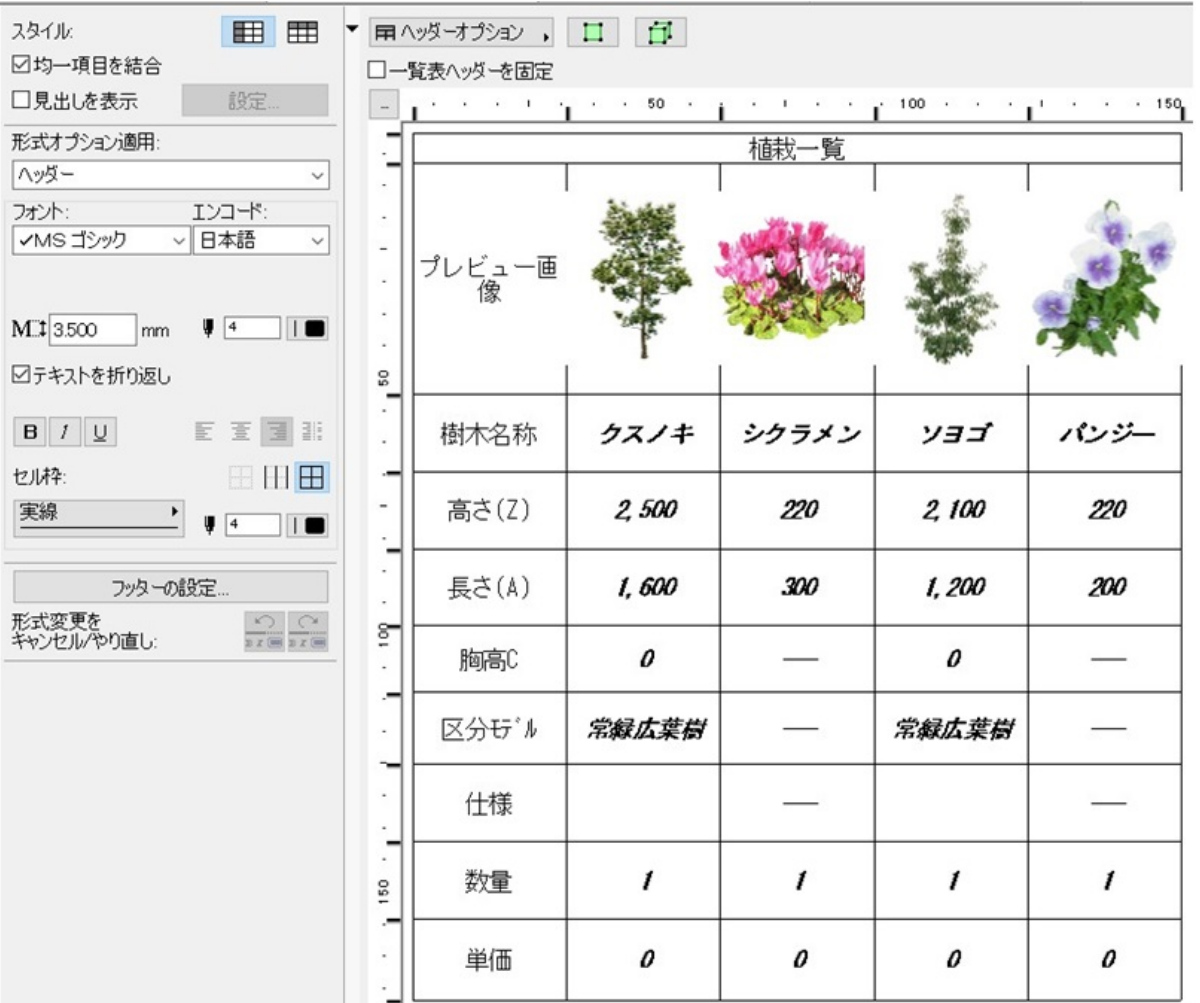

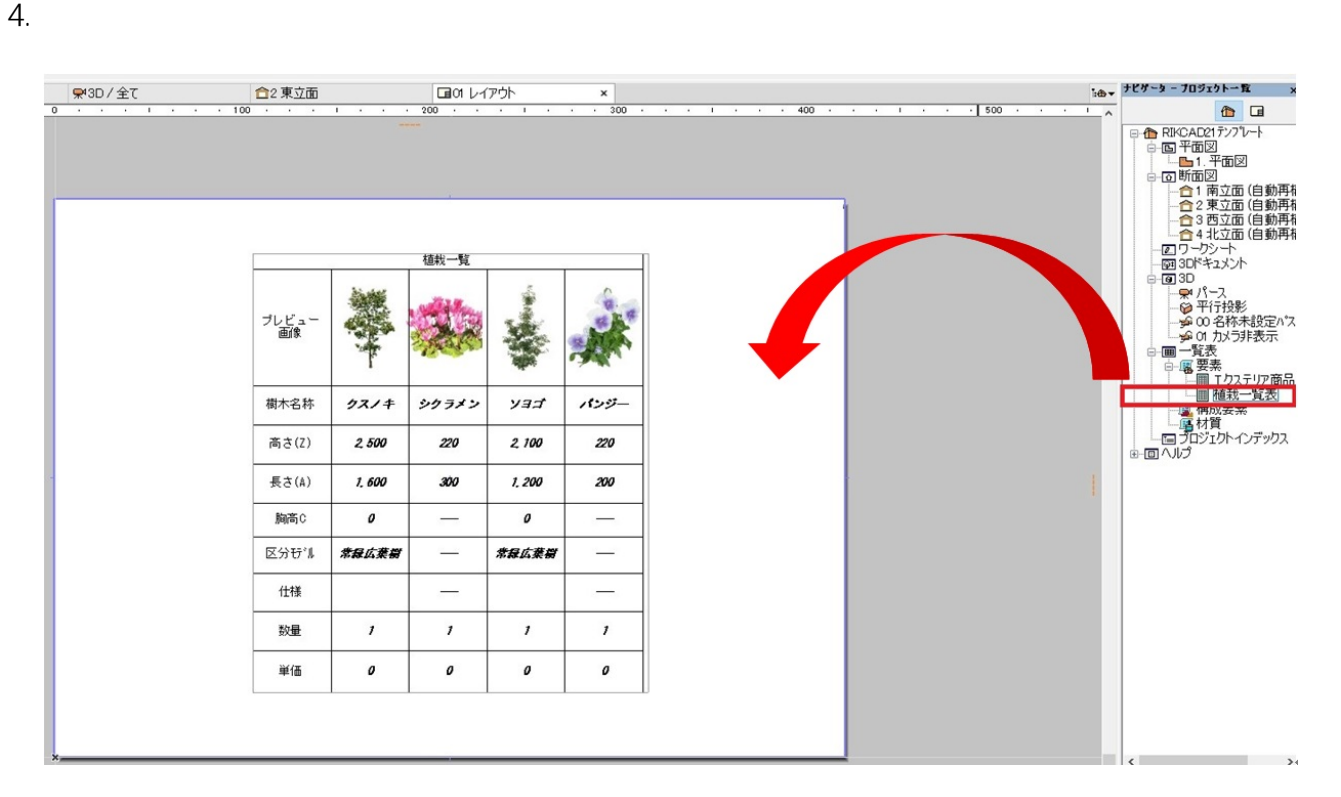

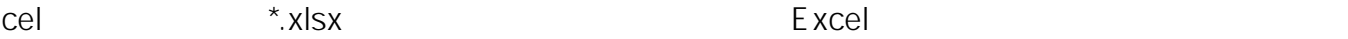

Excel  $\bullet$ <mark>ニュースのエクセル保存でもないようなので、このエクセル保存でもないようなので、</mark>

ID: #1832

 $: 2018 - 11 - 1511:36$ 

製作者: ヘルプデスク